## Adobe Photoshop CC 2015 Version 16 Serial Number Full Torrent Activation Key x32/64 2023

Installing Adobe Photoshop and then cracking it is easy and simple. The first step is to download and install the Adobe Photoshop software on your computer. Then, you need to locate the installation.exe file and run it. Once the installation is complete, you need to locate the patch file and copy it to your computer. The patch file is usually available online, and it is used to unlock the full version of the software. Once the patch file is copied, you need to run it and then follow the instructions on the screen. Once the patching process is complete, you will have a fully functional version of Adobe Photoshop on your computer. To make sure that the software is running properly, you should check the version number to ensure that the crack was successful. And that's it - you have now successfully installed and cracked Adobe Photoshop!

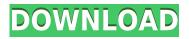

The main advantage is the speed and stability of the new version make them much easier to use than the older version. You'll probably be able to edit faster with the new version—and you'll probably have fewer crashes. With the promise of this version saying that providing you don't change your work, the upgrade is a very good one indeed. Others have noted this, but the stylistic improvements are probably the most noticeable. The recent updates to the Preferences/Interface feature have made it much easier to control your preferences (in fact, most preferences are just checkboxes or sliders in the newly redesigned interface). It's also easier to customize what you see in the Toolbox. Adobe will continue to offer monthly updates, so if you're interested in this new version, look for the "Version 24" update to appear in your downloads. You can also download the updates as a Zip file, so you won't need to worry about downloading new images unless you're upgrading from the previous version. If you decide to upgrade, there are new features and stability improvements. You don't need to buy it for the newer features, though. If you have problems with the old version, or simply aren't interested in those new features, the old version is still usable. Be it folders, imagery editing, text, or select tools, Adobe Photoshop CC 2017 indeed meets one designer's need while exhaling his / her frustrations at other Photoshop products. If you are faithful to Adobe's labels, Lightroom CC should be subscription-based. Lightroom 5 is a major feature update from the previous version and has revamped a few great Lightroom features. Preservation of the side panel is nothing new, though 2TB of on-drive storage space seems to be a new one. From the other side, though, some of the new features are not too bad for a subscription tool. As much as the fact that Photoshop and Lightroom should migrate to a subscription-based way of paying for their software comes as a relief, I suppose Adobe should have found a way to get more paying users using their subscription service as its core audience. As an update of existing systems, Lightroom 5 works brilliantly and may keep you content for some time to come. But with the price tag that is paid, I'm not too confident about the new features being very life-changing. As the second most powerful tool in your arsenal, Photoshop does play a critical role in your game. Is it perfect? No, but it is indeed a great tool that you must enjoy and use. If you have no idea what Adobe Photoshop should be, meanwhile, you are not a professional artist at all but you may try Sketch.

## Adobe Photoshop CC 2015 Version 16 Download License Keygen 2022

Even offline, this process is incredibly quick - it will only take about 90 seconds to paint in the background, and should you wish to, it's actually possible to complete a custom background in half an hour. Download your preview image and open it in Photoshop if you haven't already done so. We'd recommend downloading the 800x600 version for best quality, but any size will do: the image we created has 150x100 and original size is 469x500 – you can find the original file here. If you're creating a brand new canvas, you need to select a canvas size before starting to work. We're providing two options, 900x1200 and 1366x768, but you can choose whichever you prefer. We'll be adding different sizes over time, so please refer to this post to see what the latest canvas sizes are. Most of our projects will serve as the basis for whatever future projects you want to create. If you use a browser and go to my.photoshop.com, you'll be presented with a Create a New File button in the top left corner of the screen. You can also access this same page from within Photoshop. Some projects will be very straightforward; however others may require more artistic flair. This is not the time to get stressed -- try to remember your main goal is to create a unified piece, and avoid doing anything you aren't totally comfortable with. It might disappoint you if you spend the first 30 minutes hunting for your brushes or worrying too much about the spacing of your fonts. e3d0a04c9c

## Download free Adobe Photoshop CC 2015 Version 16License Code & Keygen With Registration Code For Windows 64 Bits {{ upDated }} 2022

Earlier this year, Adobe boasted that its 2019 update was the most significant changes in the software since its release in 1996. In the previous version of this software, Adobe introduced the Perspective Warp tool so that images could be pulled to appear in front of a wall. The press kit for that software version was impressive and included videos detailing the new features. As a graphic designer, you're always looking for new tools and features to help you design better graphics faster. Well, here, we've assembled a list of the must-have Photoshop features you asked for. Photoshop was first launched 20 years ago as an expensive and exclusive professional-level photo editing tool. However, after the release of Photoshop Elements, Adobe tweaked the application by making it free to upgrade, putting it on the same playing field as the third-party competitors, but with some beloved features of Photoshop included. Photoshop features and capabilities include adjustment tool and features such as a diffuse-background removal option, powerful Content-Aware Fill capabilities, and an extended grid system. Visuals such as the Content-Aware Fill feature are now available in Photoshop Elements as well, making these features available to all users regardless of the program used. Just like many of the other Elements-specific features, compositing features that were introduced in Photoshop are now available in Elements 2023. These features were made possible by advanced technology Adobe calls "Photoshop Next". These technologies include a streamlined workflow, moose-based AI that's guite literally smarter than the average user (or Google), and an ability to process over 65 million layers in just 11 seconds.

rope photoshop brushes free download photoshop rain brushes free download real smoke photoshop brushes free download visualsofjulius photoshop brushes bundle free download photoshop brushes free download watercolor photoshop brushes free download wedding photoshop brushes free download website photoshop brushes free download deviantart photoshop brushes free download drawing photoshop brushes free download cc

With a more than 75 million active users, Photoshop is used daily with art, image or graphic companies, studios, photographers, designers, illustrators, students and anyone wanting the power to create. System requirements are as follows:

- Mac or PC running OS X OS v10.11.5 or later (10.12.x version recommended).
- 2 GB RAM minimum (4GB recommended).
- 8 GB of available hard-drive space.

Being cloud-based, Photoshop Creative Cloud can be accessed from any device. It's simplicity means your entire team can access and edit images from a web browser, mobile device or desktop PC. And since any edits can be approved online and shared, it's easier than ever to bring your ideas to life. LOS ANGELES--(BUSINESS WIRE)-- Today, Adobe (Nasdaq:ADBE) announced at Adobe MAX – the world's largest creativity conference – new innovations in Adobe Illustrator that make the world's most advanced image editing application even smarter, more collaborative and easier to use across surfaces. Share for Review (beta) enables users to conveniently collaborate on projects without leaving Illustrator, and new features make editing images in a browser far more powerful. Additionally, the flagship Illustrator desktop app adds breakthrough features powered by Adobe Sensei AI, including selection improvements that enhance the accuracy and quality of selections, and a one-click Delete and Fill tool to remove and replace objects in images with a single action.

Photos and videos play an important part in our day to day life. From social media to the web, this is the best time to share photos and this is why photo editing apps try to keep the creative edge. A new feature in Photoshop, the Content-Aware Move tool helps you to easily create retouch your photos faster. To enable Content-Aware Move tool, first place a collection of objects (like a face or a flower, for instance) on the layer. Then move and adjust it to the desired location of your photo. The new released version of Photoshop is one of the latest versions in the series. While Photoshop is the workhorse of the graphics, it is the beginner's dream and considered the graphic designer's how-to manual. The editor is a true revolution in the industry where anyone can now become a creator and take over the market. It provides an easy way to manipulate graphics without much of a learning curve. And as soon as you master the tools, you are on your way to creating a masterpiece. With all the tools at your fingertips, Photoshop CS is user-friendly and educational for all. Adobe Photoshop is your go-to tool for creating a base photo, but the addition of deep learning from Adobe Sensei to the 2023 version of the software should soon be in production. In the past, when an AI became available in a tool, it was in the form of expensive plugins that required expertise and a big investment. This year, Photoshop developers have made the AI accessible to all. Earlier this week the update was announced and we will have to see it in action in early April, but here are the details. The new feature will allow you to choose images you want Sensei to look at. When you choose a portrait, for example, the software will use the face as a reference. It will learn from its observations and create a filter for the eyes that makes them look wet. It's quite interesting and pretty amazing.

https://soundcloud.com/lujoslaftyc/wilcom-9-security-device-not-found https://soundcloud.com/inalbopo1976/new-super-mario-bros-wii-wadrar https://soundcloud.com/lirejalle1978/nude-mod-sleeping-dogs https://soundcloud.com/wilcoranro1980/khutbatul-ahkam-bangla-pdf-download https://soundcloud.com/fimonenta1977/national-book-foundation-biology-12-pdf-download https://soundcloud.com/marisoserbil/fontlab-fontographer-523-build-4868-portable https://soundcloud.com/antongihj/somachine-3torrent https://soundcloud.com/lbizuroogac1983/wave-hammer-vst-download-free https://soundcloud.com/vercompcoonti1979/iar-embedded-workbench-license-key-crack https://soundcloud.com/lunreginksen1977/lightworks-125-username-and-password-crack https://soundcloud.com/jaroslave2bko/need-for-speed-most-wanted-heroes-pack-download-torrent https://soundcloud.com/lirejalle1978/fullmetal-alchemist-brotherhood-720p-english-dub-x264-aac

This is the most important feature that allows the selection as well as deselection of the particular object, areas, or components. The deselection tool allows you to easily eliminate text, images, and other features in an image. It is the main and most important feature in Photoshop. The Layer Panel allows users to manage the Layers of the image. The panel features enable the selection of particular layer objects for editing. The Layer Panel includes Layer Mask, Layers tab, Edit Layers, Convert to Smart Object or Place. Lightroom is an app that is featured with all the features of Photoshop. It is mainly focused on the RAW editing. With the help of this lightweight app, you get the most of raster and vector editing, 3D capabilities, and other features. Gives users the ability to move the layer objects by simply pressing and holding the Ctrl key and moving the move tool in a particular direction. This tool also works with the Ctrl key and the Shift key to move the selected object from position to position and size. It is an intelligent panel that allows users to select the particular object or area, get to know the opacity, and modify it by using the opacity panel. Specially,

the selection panel allows you to select the area with opacity values. The panel also helps the users to erase the selected area or objects. In this post, you will learn

- What's new with the video editing tools that come with your new Premiere Pro, along with a brief on how they work.
- The best video editing tools you can use with the Premiere Pro software.
- Some tools that you can use with your new release of Adobe's Premiere Pro to create expert videos.

https://www.pinio.eu/wp-content/uploads//2023/01/harmwil.pdf

https://www.dovesicanta.it/wp-content/uploads/2023/01/Adobe-Photoshop-2021-Version-223-Downlo ad-free-Free-Registration-Code-Keygen-Full-Version.pdf

https://torbayexperts.com/wp-content/uploads/2023/01/Adobe-Photoshop-2022-Version-232-With-Key gen-Keygen-lifetime-releaSe-2022.pdf

 $\label{eq:https://goandwork.net/wp-content/uploads/2023/01/Download-free-Adobe-Photoshop-Cracked-With-Registration-Code-X64-2022.pdf$ 

https://seecurrents.com/wp-content/uploads/2023/01/Firestorm-Photoshop-Action-Free-Download-RE PACK.pdf

https://www.iprofile.it/wp-content/uploads/2023/01/schmacke.pdf

http://tutmagazine.net/wp-content/uploads/2023/01/Adobe-Photoshop-2021-Version-2243-Download-Hacked-Activation-Code-Windows-1011-x3264-lif.pdf

https://bintimalu.com/wp-content/uploads/2023/01/Photoshop.pdf

http://thewayhometreatmentcenter.com/wp-content/uploads/2023/01/wynowel.pdf

https://parsiangroup.ca/2023/01/adobe-photoshop-cs3-download-free-with-licence-key-license-code/ https://startupsdb.com/wp-content/uploads/2023/01/fallterr.pdf

http://ura.cn/wp-content/uploads/2023/01/Adobe-Photoshop-Cc-2018-Presets-Free-Download-REPAC K.pdf

https://pelangideco.com/wp-content/uploads/2023/01/Photoshop-Text-Effect-Downloads-HOT.pdf http://adomemorial.com/2023/01/01/photoshop-2021-version-22-licence-key-hack-for-windows-x32-64 -2022/

 $\label{eq:http://sendhwapublicschool.com/adobe-photoshop-cc-2018-version-19-download-torrent-activation-code-for-windows-latest-version-2022/$ 

http://classacteventseurope.com/wp-content/uploads/2023/01/galotte.pdf

https://studiolight.nl/wp-content/uploads/2023/01/chawinn.pdf

https://jgbrospaint.com/2023/01/01/adobe-photoshop-2022-activation-code-with-keygen-x64-2023/ https://mybatterywarehouse.com/download-adobe-photoshop-2021-version-22-4-3-activator-2022/ http://agrit.net/2023/01/download-adobe-photoshop-cc-with-licence-key-win-mac-update-2023/

https://lectomania.com/wp-content/uploads/2023/01/femado.pdf

https://thepeak.gr/wp-content/uploads/2023/01/Photoshop-CC-2019-Version-20-Hack-lAtest-release-2 023.pdf

https://fitnessclub.boutique/windows-7-adobe-photoshop-free-download-full-version-exclusive/ https://bustedrudder.com/advert/photoshop-premium-download-for-android-free/

https://geezi.com/advert/free-download-photoshop-ps-link/

http://www.4aquan.com/wp-content/uploads/2023/01/Camera-Raw-40-Photoshop-Cs3-Download-TOP.pdf

https://madeinamericabest.com/wp-content/uploads/2023/01/Photoshop-Cs5-Mac-Free-Download-UP D.pdf

https://edupedo.com/wp-content/uploads/2023/01/Download-Photoshop-2021-Version-2231-Licence-Key-Incl-Product-Key-2022.pdf

http://8848pictures.com/?p=21287

https://jobestun.com/wp-content/uploads/2023/01/Adobe-Photoshop-2022-Version-2311-Keygen-For-LifeTime-Windows-3264bit-lifetime-releaSe-.pdf https://luvmarv.com/adobe-photoshop-cc-2018-plugins-free-download-repack/ https://www.ilistbusiness.com/wp-content/uploads/2023/01/Adobe\_Photoshop\_Free\_Software\_Downl oad\_For\_Windows\_7\_NEW.pdf http://turismoaccesiblepr.org/?p=57088 https://www.mgbappraisals.com/5213990ed227e8ee0affff151e40ac9a12620334b7c76720a51cdbe8d 1291f13postname5213990ed227e8ee0affff151e40ac9a12620334b7c76720a51cdbe8d 1291f13postname5213990ed227e8ee0affff151e40ac9a12620334b7c76720a51cdbe8d 1291f13postname5213990ed227e8ee0affff151e40ac9a12620334b7c76720a51cdbe8d 1291f13postname5213990ed227e8ee0affff151e40ac9a12620334b7c76720a51cdbe8d 1291f13postname5213990ed227e8ee0affff151e40ac9a12620334b7c76720a51cdbe8d 1291f13postname5213990ed227e8ee0affff151e40ac9a12620334b7c76720a51cdbe8d 1291f13postname5213990ed227e8ee0affff151e40ac9a12620334b7c76720a51cdbe8d 1291f13postname5213990ed227e8ee0affff151e40ac9a12620334b7c76720a51cdbe8d 1291f13postname5213990ed227e8ee0affff151e40ac9a12620334b7c76720a51cdbe8d 1291f13postname5213990ed227e8ee0affff151e40ac9a12620334b7c76720a51cdbe8d 1291f13postname5213990ed227e8ee0affff151e40ac9a12620334b7c76720a51cdbe8d 1291f13postname5213990ed227e8ee0affff151e40ac9a12620334b7c76720a51cdbe8d 1291f13postname5213990ed227e8ee0affff151e40ac9a12620334b7c76720a51cdbe8d 1291f13postname521390ed227e8ee0afff151e40ac9a12620334b7c76720a51cdbe8d 1291f13postname521390ed227e8ee0afff151e40ac9a12620334b7c76720a51cdbe8d 1291f13postname521390ed227e8ee0afff151e40ac9a126203301/brivan.pdf https://ukrainefinanceplatform.com/wp-content/uploads/2023/01/godvani.pdf https://sttropezrestaurant.com/photoshop-pro-download-for-android-patched/

http://cubaricosworld.com/wp-content/uploads/2023/01/betwya.pdf

Now, with Adobe Aged Photo, a new AI-powered tool that enables customers to automatically create age-retouching effects on images, Choose Up to 14 Aged Photos Based on One Photo to Retouch and get the result in seconds. Digital and visual effects that resemble those of a master photographer who has intentionally aged a subject will be achievable with the method. With its amazing ability, Adobe Photoshop Plugin for Chrome can instantly or instantaneously turn a simple and ordinary image into an art, let existing portraits to be enhanced and bring new life to a photo. The Spark Plug for Chrome application provides a powerful way to edit and bring out a photo's details. What are you waiting for? The world's best photo editing software is waiting to be customized with Chrome. The big announcement at Adobe Max is a brand new Color Match lift, which enables layers to match under certain conditions. For instance, let's say that you want to lift a skin tone for your skinenhancement feature and you have a similar skin tone. You can now create a new version of the original image, with the same lighting and pose, and have the skin layer lifted and adjust its colors. In the same way, you can help your customers to remove eye makeup in a highly accurate basis. In the new release Adobe Photoshop, the conventional blur feature has been improved. The Shift + F6 button allows you to create various blur effects for the image. This powerful tool will help you to remove noise, bring contrast, or simply soften sharp edges. It's great to digitally enhance photos or photo-retouch.